# CS738: Advanced Compiler Optimizations Overview of Optimizations

#### Amey Karkare

#### <karkare@cse.iitk.ac.in>

<http://www.cse.iitk.ac.in/~karkare/cs738> Department of CSE, IIT Kanpur

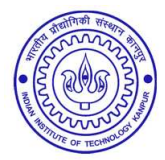

**KORKARYKERKE PORCH** 

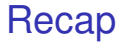

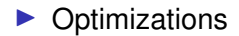

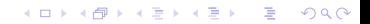

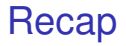

#### ▶ Optimizations

▶ To improve efficiency of generated executable (time, space, resources, . . . )

K ロ ▶ K @ ▶ K 할 ▶ K 할 ▶ .. 할 .. 990

#### ▶ Optimizations

▶ To improve efficiency of generated executable (time, space, resources, . . . )

 $\blacktriangleright$  Maintain semantic equivalence

#### ▶ Optimizations

▶ To improve efficiency of generated executable (time, space, resources, . . . )

- $\blacktriangleright$  Maintain semantic equivalence
- $\blacktriangleright$  Two levels

#### ▶ Optimizations

▶ To improve efficiency of generated executable (time, space, resources, . . . )

K ロ X x 4 D X X 원 X X 원 X 원 X 2 D X Q Q

- $\blacktriangleright$  Maintain semantic equivalence
- $\blacktriangleright$  Two levels
	- ▶ Machine Independent

#### ▶ Optimizations

▶ To improve efficiency of generated executable (time, space, resources, . . . )

K ロ > K 個 > K 할 > K 할 > → 할 → 9 Q @

- $\blacktriangleright$  Maintain semantic equivalence
- $\blacktriangleright$  Two levels
	- ▶ Machine Independent
	- ▶ Machine Dependent

 $2Q$ 

K ロ ▶ K 御 ▶ K 결 ▶ K 결 ▶ ○ 결

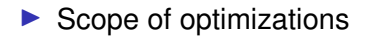

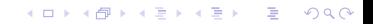

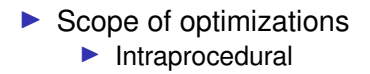

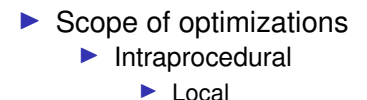

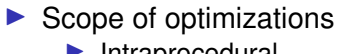

- $\blacktriangleright$  Intraprocedural
	- $\blacktriangleright$  Local
	- $\blacktriangleright$  Global

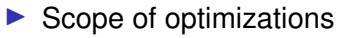

- $\blacktriangleright$  Intraprocedural
	- $\blacktriangleright$  Local
	- $\blacktriangleright$  Global
- $\blacktriangleright$  Interprocedural

 $\blacktriangleright$  Restricted to a basic block

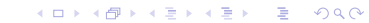

 $\blacktriangleright$  Restricted to a basic block

K ロ ▶ K @ ▶ K 할 ▶ K 할 ▶ .. 할 .. 990

 $\blacktriangleright$  Simplifies the analysis

- $\blacktriangleright$  Restricted to a basic block
- $\blacktriangleright$  Simplifies the analysis
- $\triangleright$  Not all optimizations can be applied locally

- $\blacktriangleright$  Restricted to a basic block
- $\blacktriangleright$  Simplifies the analysis
- $\triangleright$  Not all optimizations can be applied locally

K ロ X x 4 D X X 원 X X 원 X 원 X 2 D X Q Q

 $\blacktriangleright$  E.g. Loop optimizations

- $\blacktriangleright$  Restricted to a basic block
- $\blacktriangleright$  Simplifies the analysis
- $\triangleright$  Not all optimizations can be applied locally

- $\blacktriangleright$  E.g. Loop optimizations
- $\blacktriangleright$  Gains are also limited

- $\blacktriangleright$  Restricted to a basic block
- $\blacktriangleright$  Simplifies the analysis
- $\triangleright$  Not all optimizations can be applied locally
	- $\blacktriangleright$  E.g. Loop optimizations
- $\blacktriangleright$  Gains are also limited
- $\triangleright$  Simplify global/interprocedural optimizations

**KORK ERKERK EI VOOR** 

 $\blacktriangleright$  Typically restricted within a procedure/function

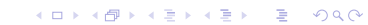

#### $\blacktriangleright$  Typically restricted within a procedure/function

▶ Could be restricted to a smaller scope, e.g. a loop

 $\blacktriangleright$  Typically restricted within a procedure/function ▶ Could be restricted to a smaller scope, e.g. a loop  $\triangleright$  Most compiler implement up to global optimizations

**KORK E KERKERKERKER** 

- $\blacktriangleright$  Typically restricted within a procedure/function ▶ Could be restricted to a smaller scope, e.g. a loop
- $\triangleright$  Most compiler implement up to global optimizations

**KORK E KERKERKERKER** 

 $\blacktriangleright$  Well founded theory

- $\blacktriangleright$  Typically restricted within a procedure/function ▶ Could be restricted to a smaller scope, e.g. a loop
- $\triangleright$  Most compiler implement up to global optimizations

**KORK E KERKERKERKER** 

- $\blacktriangleright$  Well founded theory
- $\blacktriangleright$  Practical gains

 $\blacktriangleright$  Spans multiple procedures, files

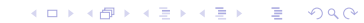

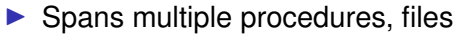

▶ In some cases multiple languages!

#### $\blacktriangleright$  Spans multiple procedures, files ▶ In some cases multiple languages!

 $\triangleright$  Not as popular as global optimizations

#### $\triangleright$  Spans multiple procedures, files

 $\blacktriangleright$  In some cases multiple languages!

- $\triangleright$  Not as popular as global optimizations
	- $\triangleright$  No single theory applicable to all scenarios

**KORK ERKERK EI VOOR** 

#### $\triangleright$  Spans multiple procedures, files

- $\blacktriangleright$  In some cases multiple languages!
- $\triangleright$  Not as popular as global optimizations
	- $\triangleright$  No single theory applicable to all scenarios

**KORK ERKERK EI VOOR** 

 $\blacktriangleright$  Time consuming

# A Catalog of Code Optimizations

K ロ K K @ K K R X X R X → D R

 $2Q$ 

 $\blacktriangleright$  Move run-time actions to compile-time

 $\blacktriangleright$  Move run-time actions to compile-time

▶ Constant Folding

Volume = 
$$
\frac{4}{3} \times \pi \times r \times r \times r
$$

 $\blacktriangleright$  Move run-time actions to compile-time

▶ Constant Folding

Volume = 
$$
\frac{4}{3} \times \pi \times r \times r \times r
$$

► Compute 
$$
\frac{4}{3} \times \pi
$$
 at compile-time

 $\blacktriangleright$  Move run-time actions to compile-time

▶ Constant Folding

Volume = 
$$
\frac{4}{3} \times \pi \times r \times r \times r
$$

- ► Compute  $\frac{4}{3} \times \pi$  at compile-time
- ▶ Applied frequently for linearizing indices of multidimensional arrays

 $\blacktriangleright$  Move run-time actions to compile-time

▶ Constant Folding

Volume = 
$$
\frac{4}{3} \times \pi \times r \times r \times r
$$

**KORK ERKERK EI VOOR** 

- ► Compute  $\frac{4}{3} \times \pi$  at compile-time
- ▶ Applied frequently for linearizing indices of multidimensional arrays

▶ When should we NOT apply it?

#### ▶ Constant Propagation

▶ Replace a variable by its "constant" value

K ロ > K 個 > K ミ > K ミ > 三 ミー の Q Q →

$$
i = 5
$$
  
:  
:  

$$
j = i * 4
$$
## Compile-time Evaluation

### ▶ Constant Propagation

▶ Replace a variable by its "constant" value

$$
i = 5
$$
\n
$$
j = i * 4
$$
\ncan be replaced by\n
$$
i = 5
$$
\n
$$
j = 5 * 4
$$

K ロ > K 個 > K 할 > K 할 > → 할 → 9 Q @

# Compile-time Evaluation

### ▶ Constant Propagation

▶ Replace a variable by its "constant" value

$$
i = 5
$$
\n
$$
j = i * 4
$$
\ncan be replaced by\n
$$
j = 5 * 4
$$
\n
$$
i = 5
$$

**K ロ ト K 何 ト K ヨ ト K ヨ ト** 

 $\equiv$  990

 $\blacktriangleright$  May result in the application of constant folding

# Compile-time Evaluation

### ▶ Constant Propagation

▶ Replace a variable by its "constant" value

$$
i = 5
$$
  
\n
$$
\vdots
$$
  
\n
$$
j = i * 4
$$
\n
$$
i = 5
$$
  
\n
$$
i = 5
$$
  
\n
$$
i = 5
$$
  
\n
$$
i = 5
$$
  
\n
$$
j = 5 * 4
$$

4 ロ > 4 何 > 4 ヨ > 4 ヨ > 1

 $2990$ 

May result in the application of constant folding

 $\blacktriangleright$  When should we NOT apply it?

▶ Reuse a computation if already "available"

K ロ ▶ K @ ▶ K 할 ▶ K 할 ▶ | 할 | 19 Q Q

$$
x = u + v
$$
\n
$$
\vdots
$$
\n
$$
y = u + v
$$

▶ Reuse a computation if already "available"

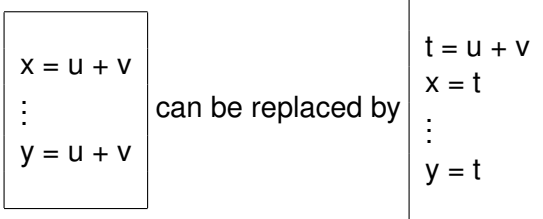

K ロ ▶ K @ ▶ K 할 ▶ K 할 ▶ | 할 | K 9 Q Q\*

 $\blacktriangleright$  Reuse a computation if already "available"

$$
\begin{array}{|c|c|}\n x = u + v \\
 \hline\n y = u + v \\
 \hline\n y = t\n\end{array}\n\text{ can be replaced by } \begin{array}{|c|c|}\n t = u + v \\
 x = t \\
 \hline\n y = t\n\end{array}
$$

**K ロ ト K 何 ト K ヨ ト K ヨ ト** 

 $\equiv$  990

 $\blacktriangleright$  How to check if an expression is already available?

 $\blacktriangleright$  Reuse a computation if already "available"

$$
\begin{array}{|c|c|}\n \hline\n x = u + v \\
 \hline\n y = u + v\n\end{array}\n\text{ can be replaced by }\n\begin{array}{|c|c|}\n t = u + v \\
 x = t \\
 \hline\n y = t\n\end{array}
$$

イロト イ押 トイヨ トイヨ トーヨー

 $2990$ 

 $\blacktriangleright$  How to check if an expression is already available?

► When should we NOT apply it?

 $\blacktriangleright$  Replace (use of) a variable by another variable

 $\blacktriangleright$  If they are guaranteed to have the "same value"

K ロ X x 4 D X X 원 X X 원 X 원 X 2 D X Q Q

$$
i = k
$$
  
:  
:  

$$
j = i * 4
$$

 $\blacktriangleright$  Replace (use of) a variable by another variable

 $\blacktriangleright$  If they are guaranteed to have the "same value"

$$
i = k
$$
  
\n $j = i * 4$  can be replaced by  
\n $j = k * 4$   
\n $j = k * 4$ 

K ロ ▶ K 個 ▶ K 할 ▶ K 할 ▶ ① 할 → ① Q @

 $\blacktriangleright$  Replace (use of) a variable by another variable

 $\blacktriangleright$  If they are guaranteed to have the "same value"

$$
i = k
$$
\n
$$
j = i * 4
$$
\ncan be replaced by\n
$$
j = k * 4
$$
\n
$$
i = k
$$

**KORK ERKERK EI VOOR** 

 $\blacktriangleright$  May result in dead code, common subexpression

 $\blacktriangleright$  Replace (use of) a variable by another variable

 $\blacktriangleright$  If they are guaranteed to have the "same value"

$$
i = k
$$
  
\n $\begin{array}{c} \ni = k \\ \n\vdots \\ \n\vdots \\ \n\vdots \\ \n\end{array}$ \ncan be replaced by  $\begin{array}{|c} \ni = k \\ \n\vdots \\ \n\vdots \\ \n\vdots \\ \n\vdots \\ \n\end{array}$ 

**K ロ ト K 何 ト K ヨ ト K ヨ ト** 

÷.  $QQ$ 

May result in dead code, common subexpression

 $\blacktriangleright$  When should we NOT apply it?

 $\blacktriangleright$  Move the code around in a program

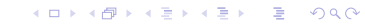

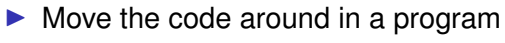

K ロ ▶ K @ ▶ K 할 ▶ K 할 ▶ .. 할 .. 990

 $\blacktriangleright$  Benefits

 $\blacktriangleright$  Move the code around in a program

K ロ ▶ K @ ▶ K 할 ▶ K 할 ▶ .. 할 .. 990

- $\blacktriangleright$  Benefits
	- $\blacktriangleright$  Code size reduction

- $\blacktriangleright$  Move the code around in a program
- $\blacktriangleright$  Benefits
	- $\blacktriangleright$  Code size reduction
	- ▶ Reduction in the frequency of execution

K ロ ▶ K @ ▶ K 할 ▶ K 할 ▶ 이 할 → 9 Q Q →

- $\blacktriangleright$  Move the code around in a program
- $\blacktriangleright$  Benefits
	- $\blacktriangleright$  Code size reduction
	- $\blacktriangleright$  Reduction in the frequency of execution

K ロ ▶ K @ ▶ K 할 ▶ K 할 ▶ 이 할 → 9 Q Q →

► How to find out which code to move?

### $\blacktriangleright$  Code size reduction

► Suppose the operator ⊕ results in the generation of a large number of machine instructions. Then,

**YO A GET YEAR ARY YOUR** 

$$
\text{if } (a < b)
$$
\n
$$
u = x \oplus y
$$
\n
$$
\text{else}
$$
\n
$$
v = x \oplus y
$$

### $\blacktriangleright$  Code size reduction

► Suppose the operator ⊕ results in the generation of a large number of machine instructions. Then,

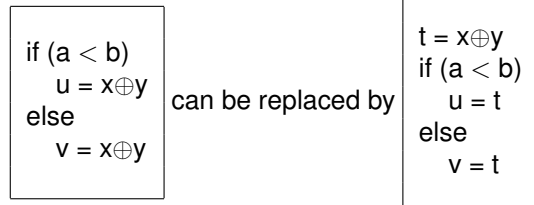

**KORK ERKERK EI VOOR** 

### $\blacktriangleright$  Code size reduction

► Suppose the operator ⊕ results in the generation of a large number of machine instructions. Then,

\n
$$
\begin{array}{|l|}\n \text{if } (a < b) \\
 \hline\n u = x \oplus y \\
 \text{else} \\
 \hline\n v = x \oplus y\n \end{array}
$$
\n can be replaced by\n  $\begin{array}{|l|}\n t = x \oplus y \\
 \text{if } (a < b) \\
 \text{if } (a < b) \\
 \text{else} \\
 \hline\n v = t\n \end{array}$ \n

**KORK ERKERK EI VOOR** 

► When should we NOT apply it?

#### $\blacktriangleright$  Execution frequency reduction

$$
if (a < b)
$$
  
\n
$$
u = ...
$$
  
\nelse  
\n
$$
v = x * y
$$
  
\n
$$
w = x * y
$$

K ロ > K 個 > K ミ > K ミ > 三 ミー の Q Q →

#### $\blacktriangleright$  Execution frequency reduction

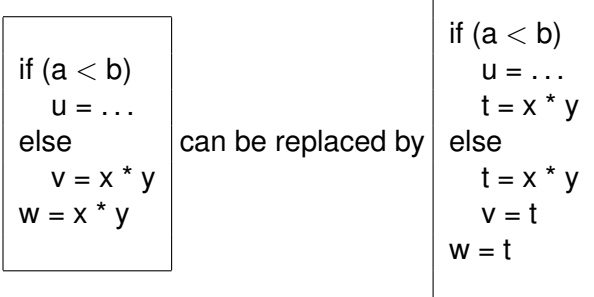

K ロ > K 個 > K ミ > K ミ > 三 ミー の Q Q →

#### Execution frequency reduction

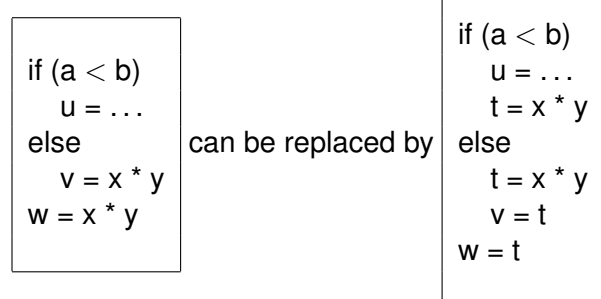

K ロ ▶ K @ ▶ K 할 ▶ K 할 ▶ (할 수 있어)

 $\triangleright$  When should we NOT apply it?

## Loop Invariant Code Movement

 $\blacktriangleright$  Move loop invariant code out of the loop

K ロ > K 個 > K 할 > K 할 > → 할 → 9 Q @

```
for (. . . ) {
   . . .
   u = a + b
   . . .
}
```
## Loop Invariant Code Movement

 $\blacktriangleright$  Move loop invariant code out of the loop

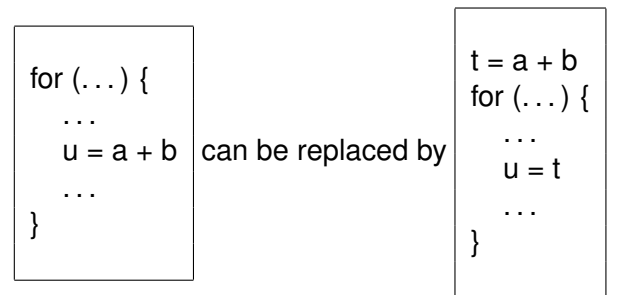

K ㅁ ▶ K @ ▶ K 할 ▶ K 할 ▶ .. 할 .. 9 Q @

# Loop Invariant Code Movement

 $\blacktriangleright$  Move loop invariant code out of the loop

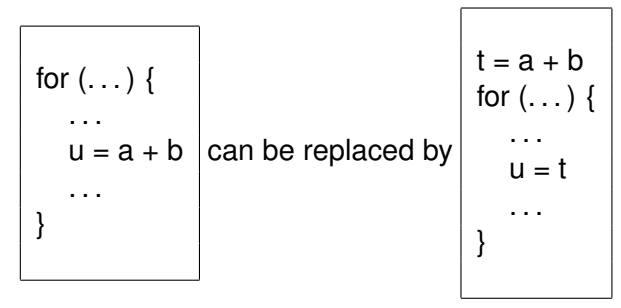

K ロ ▶ K 個 ▶ K 할 ▶ K 할 ▶ ① 할 → ① Q @

► When should we NOT apply it?

Safety of code motion

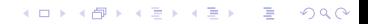

Safety of code motion Profitability of code motion

K ロ ▶ K @ ▶ K 할 ▶ K 할 ▶ .. 할 .. 990

 $\blacktriangleright$  Dead code elimination

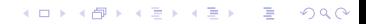

 $\blacktriangleright$  Dead code elimination

▶ Remove unreachable and/or unused code.

K ロ ▶ K @ ▶ K 할 ▶ K 할 ▶ 이 할 → 9 Q Q →

 $\blacktriangleright$  Dead code elimination

▶ Remove unreachable and/or unused code.

K ロ ▶ K @ ▶ K 할 ▶ K 할 ▶ 이 할 → 9 Q Q →

 $\triangleright$  Can we always do it?

#### $\blacktriangleright$  Dead code elimination

- ▶ Remove unreachable and/or unused code.
- $\triangleright$  Can we always do it?
- $\blacktriangleright$  Is there ever a need to introduce unused code?

K ロ > K 個 > K 할 > K 할 > → 할 → 9 Q @

#### $\blacktriangleright$  Dead code elimination

- ▶ Remove unreachable and/or unused code.
- $\triangleright$  Can we always do it?
- $\blacktriangleright$  Is there ever a need to introduce unused code?

K ロ ▶ K @ ▶ K 할 ▶ K 할 ▶ 이 할 → 9 Q Q →

▶ Strength Reduction

 $\blacktriangleright$  Dead code elimination

- ▶ Remove unreachable and/or unused code.
- $\triangleright$  Can we always do it?
- $\blacktriangleright$  Is there ever a need to introduce unused code?
- ▶ Strength Reduction
	- ▶ Use of *low strength* operators in place of *high* strength ones.

**YO A GET YEAR ARY YOUR** 

 $\blacktriangleright$  Dead code elimination

- ▶ Remove unreachable and/or unused code.
- $\triangleright$  Can we always do it?
- $\blacktriangleright$  Is there ever a need to introduce unused code?
- ▶ Strength Reduction
	- ► Use of *low strength* operators in place of *high* strength ones.

**KORK ERKERK EI VOOR** 

◮ *i* ∗ *i* instead of *i* ∗ ∗ 2, pow(*i*, 2)

 $\blacktriangleright$  Dead code elimination

- ▶ Remove unreachable and/or unused code.
- $\triangleright$  Can we always do it?
- $\blacktriangleright$  Is there ever a need to introduce unused code?
- ▶ Strength Reduction
	- ► Use of *low strength* operators in place of *high* strength ones.

**KORK ERKERK EI VOOR** 

$$
\blacktriangleright
$$
 *i* \* *i* instead of *i* \* \* 2, pow(*i*, 2)

◮ *i* << 1 instead of *i* ∗ 2

 $\blacktriangleright$  Dead code elimination

- ▶ Remove unreachable and/or unused code.
- $\triangleright$  Can we always do it?
- $\blacktriangleright$  Is there ever a need to introduce unused code?
- ▶ Strength Reduction
	- ▶ Use of *low strength* operators in place of *high* strength ones.

**KORK ERKERK EI VOOR** 

- ◮ *i* ∗ *i* instead of *i* ∗ ∗ 2, pow(*i*, 2)
- ◮ *i* << 1 instead of *i* ∗ 2
- $\blacktriangleright$  Typically performed for integers only Why?
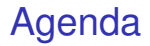

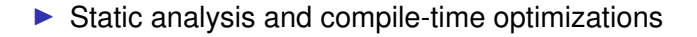

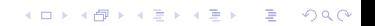

 $\blacktriangleright$  Static analysis and compile-time optimizations

K ロ ▶ K @ ▶ K 할 ▶ K 할 ▶ .. 할 .. 990

 $\blacktriangleright$  For the next few lectures

 $\blacktriangleright$  Static analysis and compile-time optimizations

- $\blacktriangleright$  For the next few lectures
- ▶ *Intraprocedural* Data Flow Analysis

 $\triangleright$  Static analysis and compile-time optimizations

K ロ X x 4 D X X 원 X X 원 X 원 X 2 D X Q Q

- $\blacktriangleright$  For the next few lectures
- ▶ *Intraprocedural* Data Flow Analysis
	- ▶ Classical Examples

 $\triangleright$  Static analysis and compile-time optimizations

K ロ X x 4 D X X 원 X X 원 X 원 X 2 D X Q Q

- $\blacktriangleright$  For the next few lectures
- ◮ *Intraprocedural* Data Flow Analysis
	- ▶ Classical Examples
	- ▶ Components

## **Assumptions**

 $\blacktriangleright$  Intraprocedural: Restricted to a single function

K ロ ▶ K @ ▶ K 할 ▶ K 할 ▶ . 할 . ⊙ Q Q\*

## **Assumptions**

 $\blacktriangleright$  Intraprocedural: Restricted to a single function

K ロ ▶ K @ ▶ K 할 ▶ K 할 ▶ 이 할 → 9 Q Q →

 $\blacktriangleright$  Input in 3-address format

## **Assumptions**

 $\blacktriangleright$  Intraprocedural: Restricted to a single function

- $\blacktriangleright$  Input in 3-address format
- ▶ Unless otherwise specified

#### ▶ Assignments

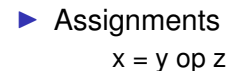

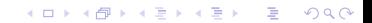

▶ Assignments  $x = y$  op  $z$  $x = op y$ 

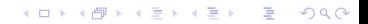

▶ Assignments  $x = y$  op  $z$  $x = op y$  $x = y$ 

▶ Assignments  $x = y$  op  $z$  $x = op y$  $x = y$  $\blacktriangleright$  Jump/control transfer

▶ Assignments  $x = y$  op z  $x = op y$  $x = y$  $\blacktriangleright$  Jump/control transfer goto L

 $\blacktriangleright$  Assignments  $x = y$  op z  $x = op y$  $x = y$  $\blacktriangleright$  Jump/control transfer goto L if x relop y goto L

K ロ > K 個 > K ミ > K ミ > 三 ミー の Q Q →

▶ Assignments  $x = y$  op z  $x = op y$  $x = y$  $\blacktriangleright$  Jump/control transfer goto L if x relop y goto L  $\triangleright$  Statements can have label(s)

K ロ > K 個 > K 差 > K 差 > → 差 → の Q Q →

▶ Assignments  $x = y$  op z  $x = op y$  $x = y$  $\blacktriangleright$  Jump/control transfer goto L if x relop y goto L  $\triangleright$  Statements can have label(s) L: . . .

K ロ > K 個 > K 差 > K 差 > → 差 → の Q Q →

▶ Assignments  $x = y$  op z  $x = op y$  $x = y$  $\blacktriangleright$  Jump/control transfer goto L if x relop y goto L  $\triangleright$  Statements can have label(s) L: . . . ▶ Arrays, Pointers and Functions to be added later when needed

K ロ ▶ K @ ▶ K 할 ▶ K 할 ▶ 이 할 → 9 Q Q →